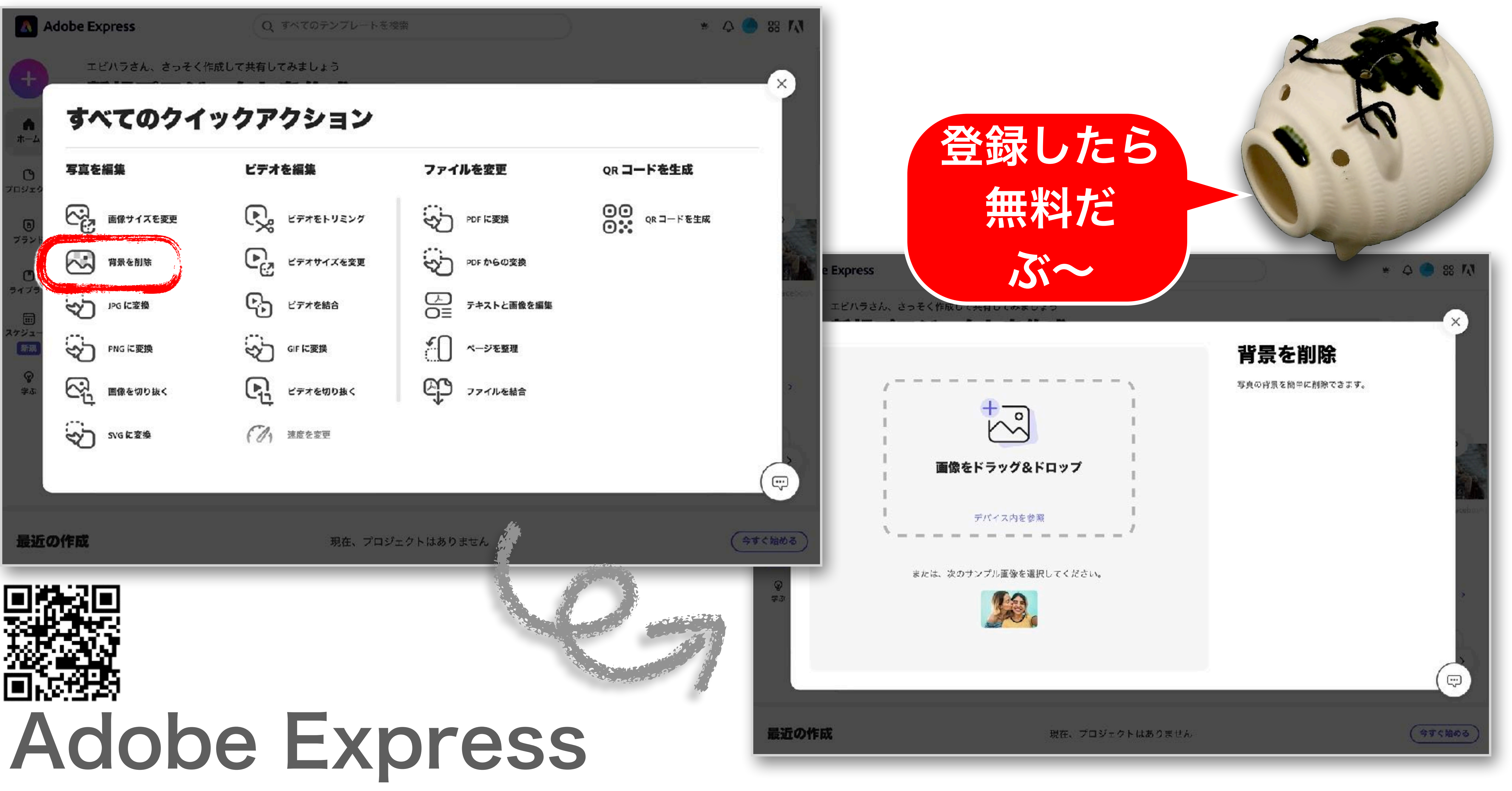

## https://express.adobe.com/ja-JP/sp/tools

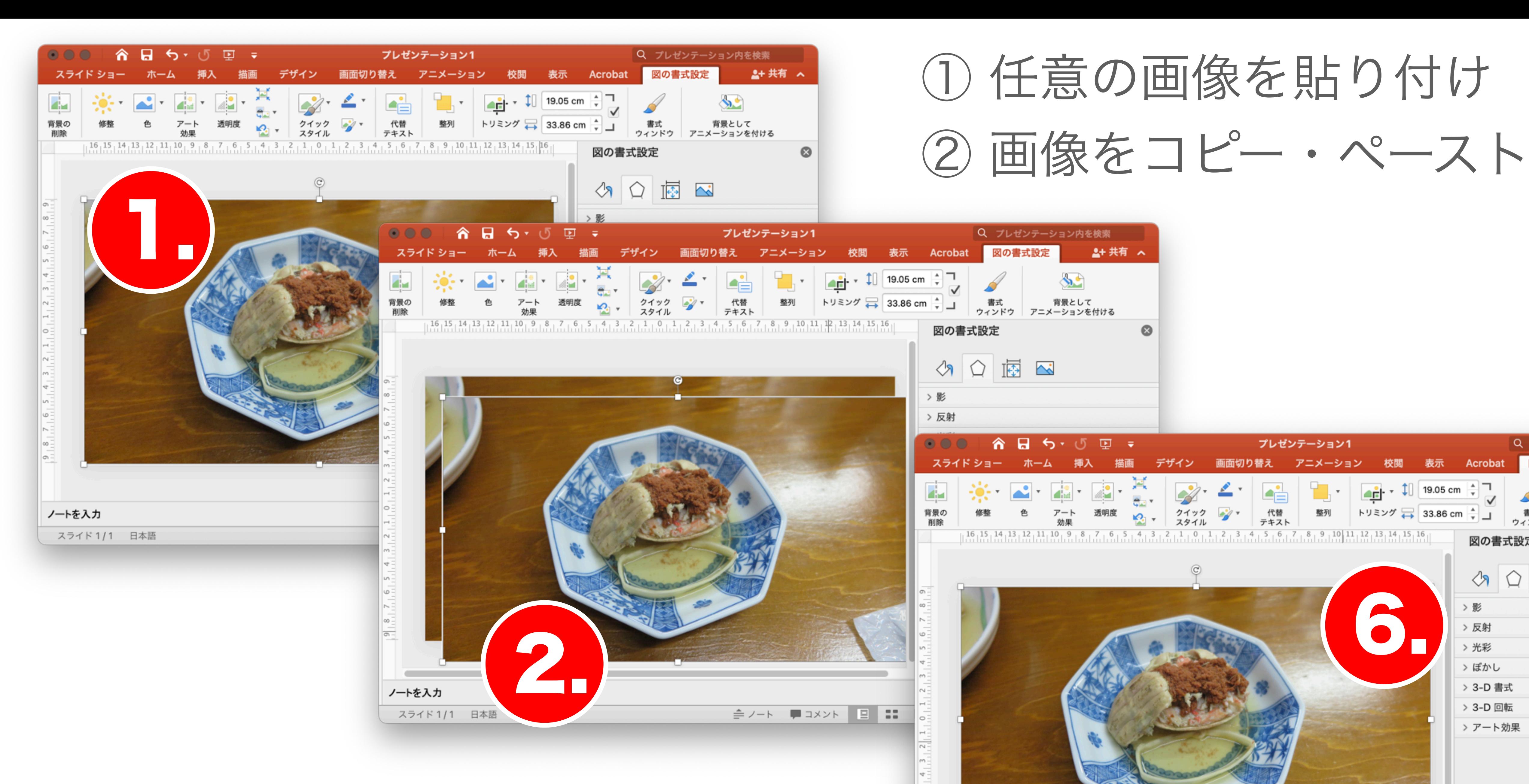

③ 位置を揃え、2枚の画像を重ねる

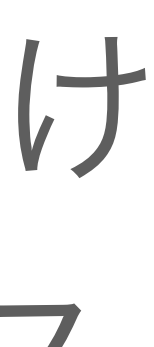

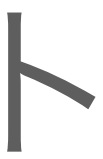

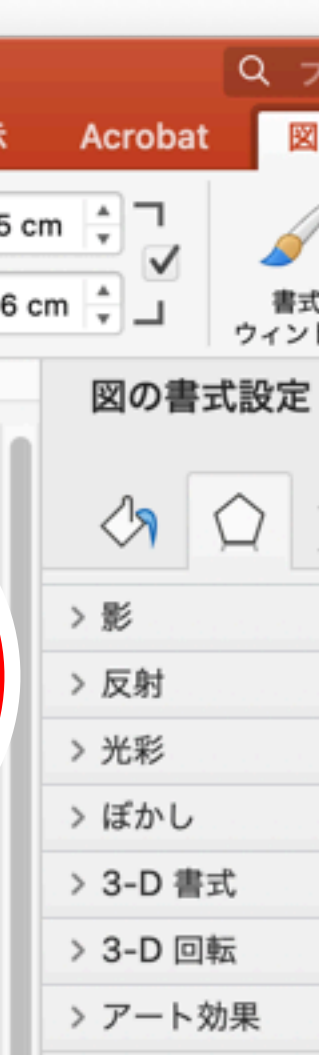

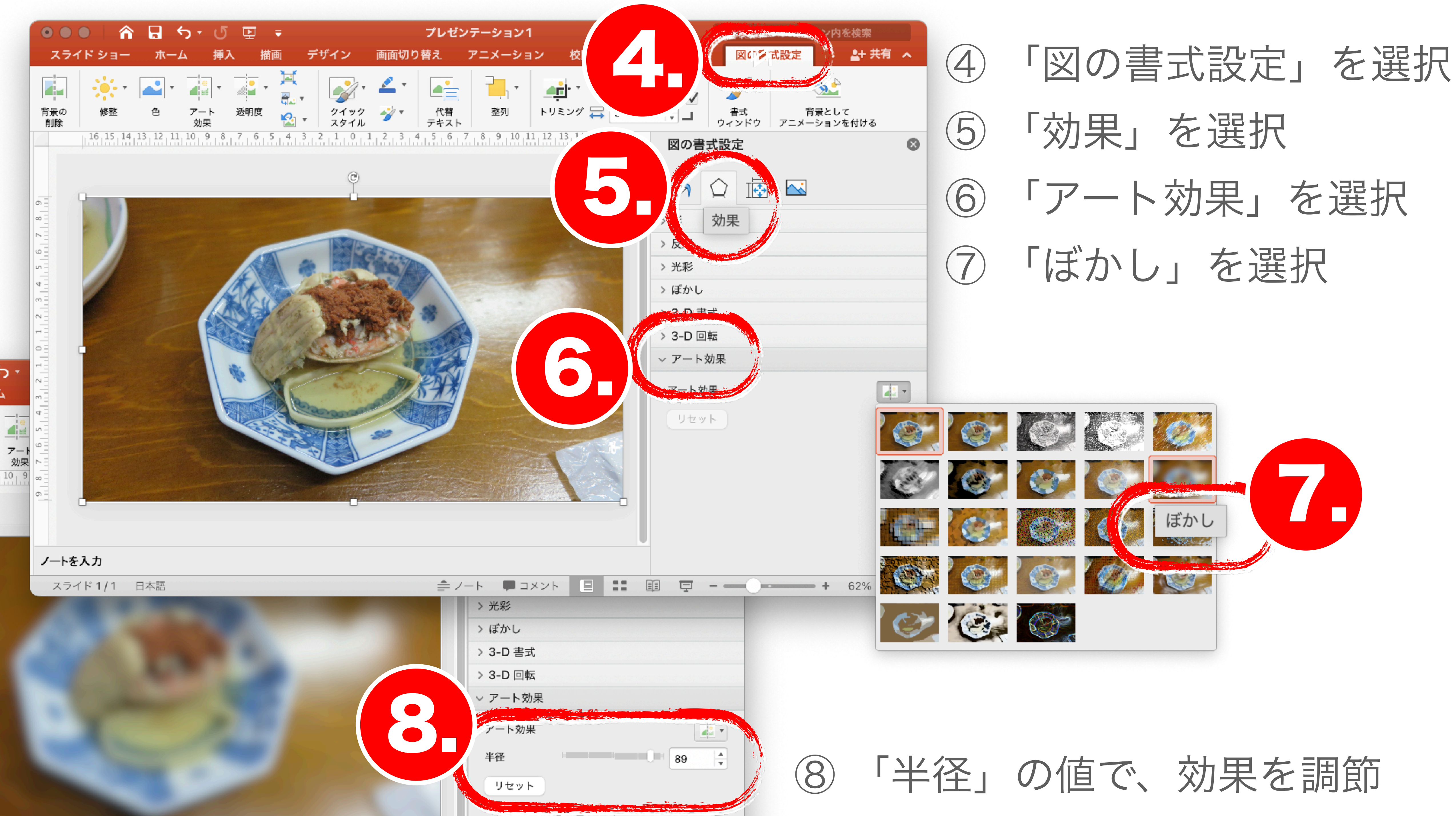

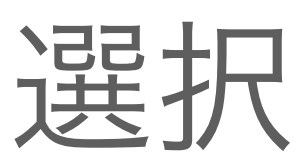

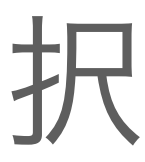

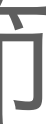

## ⑬ 円とともに、直ぐ背面の

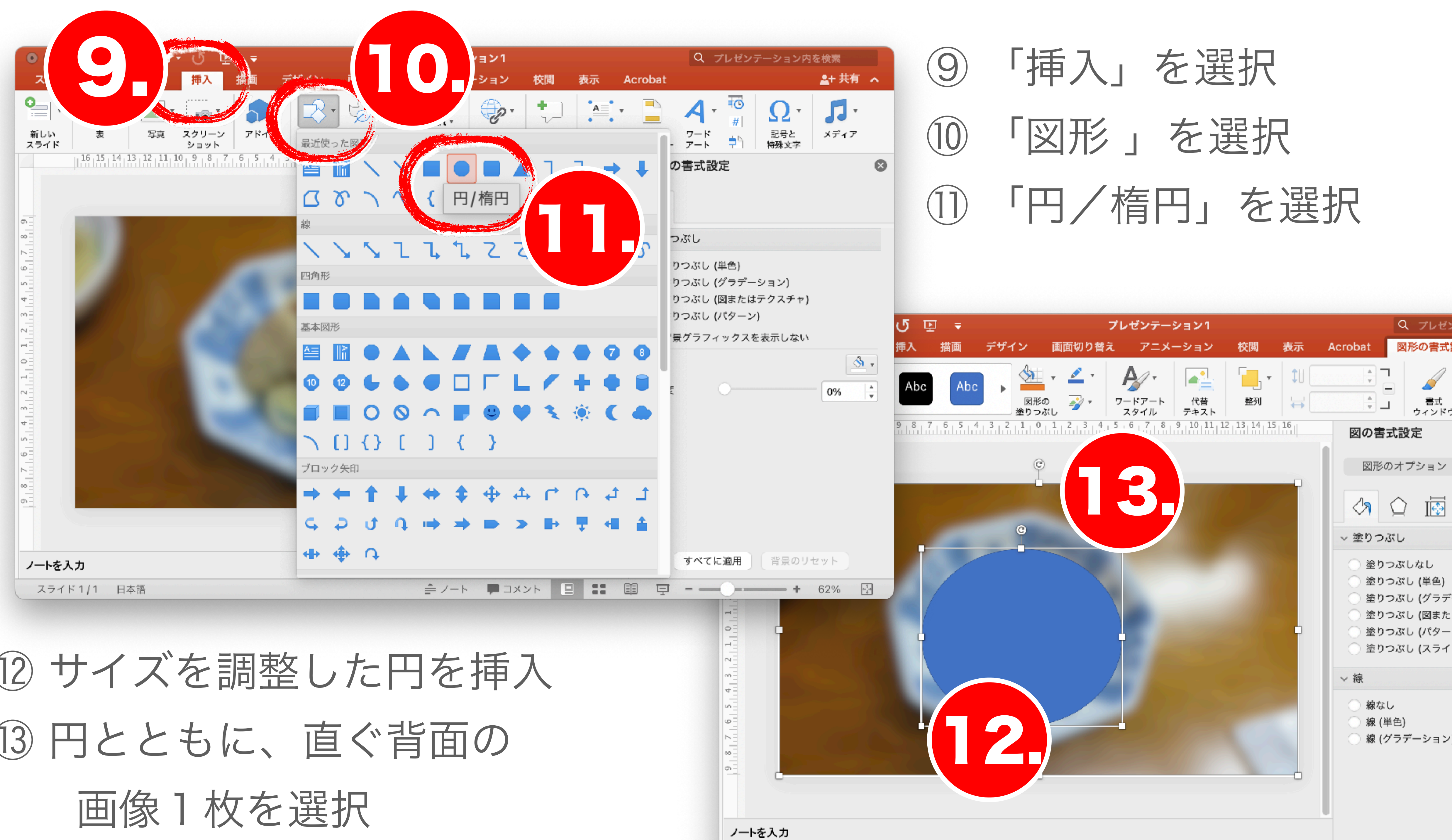

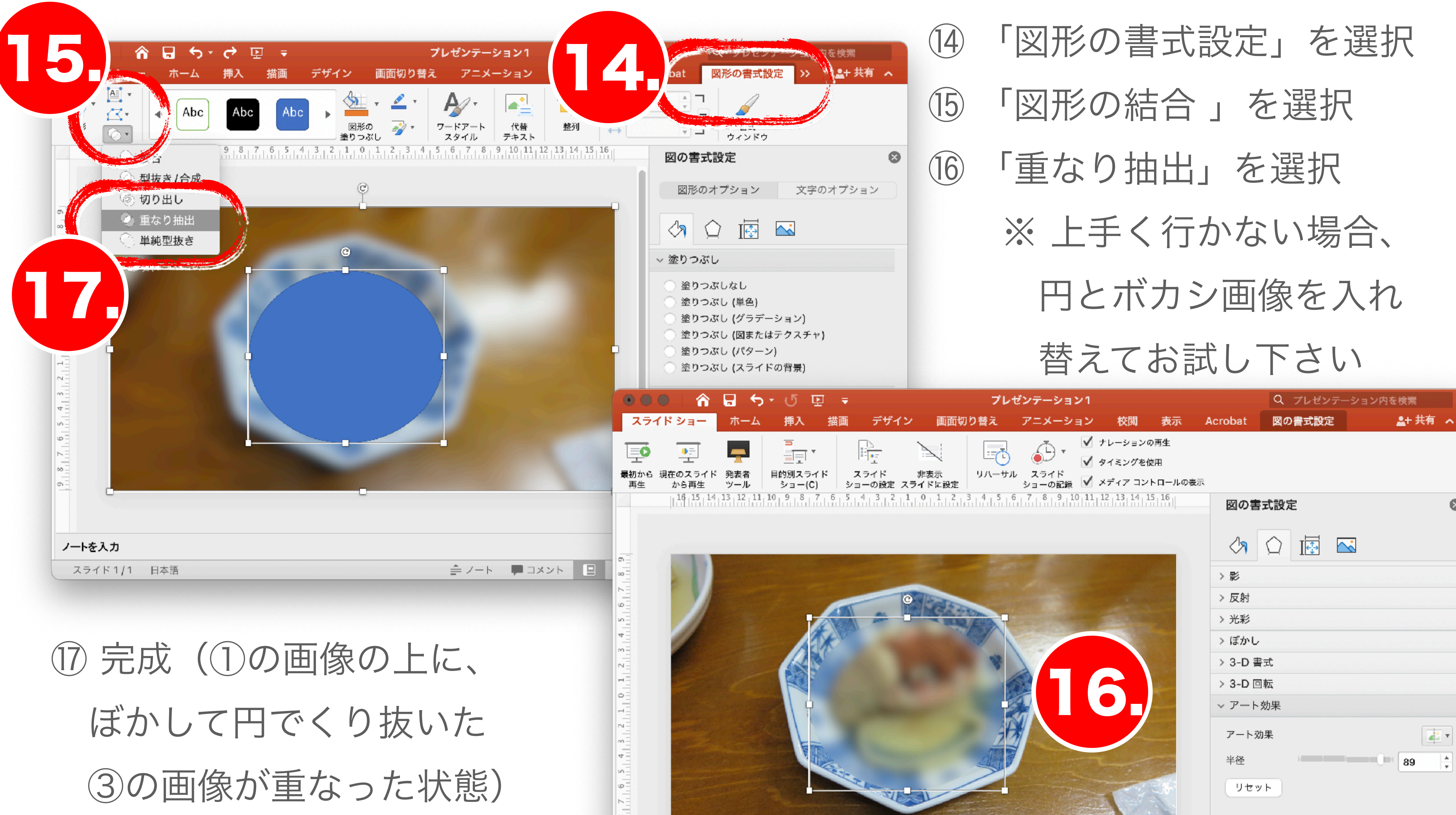

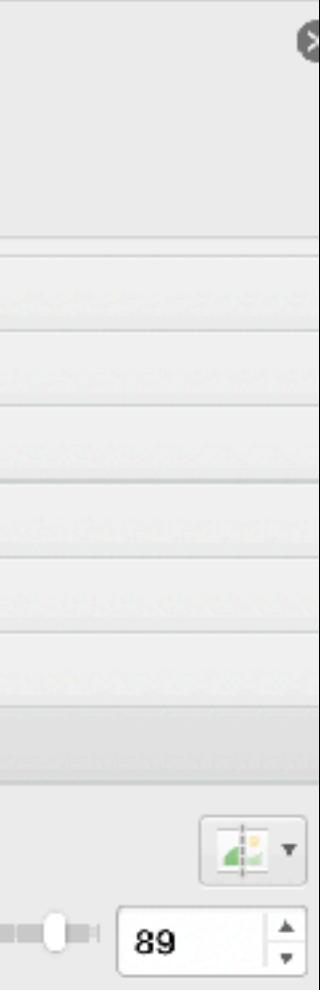